**MS Word Document File Properties Changer Crack Free Download**

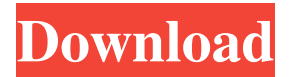

# **MS Word Document File Properties Changer Torrent (Activation Code) Free [April-2022]**

MS Word Document File Properties Changer Crack For Windows is a lightweight software application designed specifically for helping you change any properties of your MS Word documents. Importing options You are welcomed by a clean and intuitive layout that allows you to build up a list with the items that you want to process. Documents can be added in the working environment using the built-in browse button or drag-and-drop support. What's more, you can import the content of an entire folder to the list and remove items from the list or clear the workspace with a single click. Document editing options MS Word Document File Properties Changer is able to show the properties of each imported file directly in the main window, namely details about the title, subject, author, keywords, comments, category, manager, company, creation time/date, last saved time/date, total editing time, and other options. What's more important is that the program offers you the possibility to change the aforementioned information. You can set the creation, modification, and last access time, and configure file attributes (read-only, archive, hidden, or system). Other important features worth being highlighted enable you to preview the modifications made to the document directly in the GUI, back up the original file in the same folder before applying the changes, and export data to CSV file format. Batch processing MS Word Document File Properties Changer supports batch actions so you can process multiple files at the same time. This is convenient when you have multiple files and you need to change the properties of all items by loading data from a selected file. The properties adjustments can be saved as default projects so you can apply them to other files as well. Conclusion All things considered, MS Word Document File Properties Changer delivers a set of straightforward features for helping you make changes to your MS Word documents, and is suitable for rookies and professionals alike. Start making changes to your files right away. Requirements: Windows 7, 8, 10 System Requirements: Mac OS X 10.8 or later Screenshots: System Requirements: Windows 7, 8, 10 System Requirements: Mac OS X 10.8 or later Free Download MS Word Document File Properties Changer 4.0.6 Windows 7, 8, 10 System Requirements: Mac OS X 10.8 or later Screenshots: About This Software The next generation of fast and easy MS Office Document File Processing. For years, professionals

### **MS Word Document File Properties Changer (Updated 2022)**

Cracked MS Word Document File Properties Changer With Keygen is a lightweight software application designed specifically for helping you change any properties of your MS Word documents. Importing options You are welcomed by a clean and intuitive layout that allows you to build up a list with the items that you want to process. Documents can be added in the working environment using the built-in browse button or drag-and-drop support. What's more, you can import the content of an entire folder to the list and remove items from the list or clear the workspace with a single click. Document editing options MS Word Document File Properties Changer Cracked 2022 Latest Version is able to show the properties of each imported file directly in the main window, namely details about the title, subject, author, keywords, comments, category, manager, company, creation time/date, last saved time/date, total editing time, and other options. What's more important is that the program offers you the possibility to change the aforementioned information. You can set the creation, modification, and last access time, and configure file attributes (read-only, archive, hidden, or system). Other important features worth being highlighted enable you to preview the modifications made to the document directly in the GUI, back up the original file in the same folder before applying the changes, and export data to CSV file format. Batch processing MS Word Document File Properties Changer supports batch actions so you can process multiple files at the same time. This is convenient when you have multiple files and you need to change the properties of all items by loading data from a selected file. The properties adjustments can be saved as default projects so you can apply them to other files as well. Conclusion All things considered, MS Word Document File Properties Changer delivers a set of straightforward features for helping you make changes to your MS Word documents, and is suitable for rookies and professionals alike. Category: Office Is there a limit to the number of files you can import to your task list? Do you want to create your own custom file properties? This video will show you how to import files to your task list with formatting and properties. The software supports wide range of file types. You can add regular files, folders, and any other file format. This tool is easy to use. You can add files to the list and customize the list before saving it. Are you using your own templates when you write an email? If you have your own templates to 09e8f5149f

### **MS Word Document File Properties Changer Crack + Full Product Key**

MS Word Document File Properties Changer is a lightweight software application designed specifically for helping you change any properties of your MS Word documents. Importing options You are welcomed by a clean and intuitive layout that allows you to build up a list with the items that you want to process. Documents can be added in the working environment using the built-in browse button or drag-and-drop support. What's more, you can import the content of an entire folder to the list and remove items from the list or clear the workspace with a single click. Document editing options MS Word Document File Properties Changer is able to show the properties of each imported file directly in the main window, namely details about the title, subject, author, keywords, comments, category, manager, company, creation time/date, last saved time/date, total editing time, and other options. What's more important is that the program offers you the possibility to change the aforementioned information. You can set the creation, modification, and last access time, and configure file attributes (read-only, archive, hidden, or system). Other important features worth being highlighted enable you to preview the modifications made to the document directly in the GUI, back up the original file in the same folder before applying the changes, and export data to CSV file format. Batch processing MS Word Document File Properties Changer supports batch actions so you can process multiple files at the same time. This is convenient when you have multiple files and you need to change the properties of all items by loading data from a selected file. The properties adjustments can be saved as default projects so you can apply them to other files as well. Conclusion All things considered, MS Word Document File Properties Changer delivers a set of straightforward features for helping you make changes to your MS Word documents, and is suitable for rookies and professionals alike. Solid State Drive - SSD A Solid State Drive is an external device that is an alternative to traditional spinning hard disk drive (HDD) storage. It is a type of computer storage device that uses solid state memory for data storage in order to eliminate seek-time head movement and vibrations, as well as large mechanical parts and friction. That is why SSD can access data at very high speed and also allow users to work on the data without the fear of losing them accidentally because it doesn't have the physical parts that are used to store data in a traditional HDD. File System: The file system

### **What's New In MS Word Document File Properties Changer?**

An easy-to-use application designed specifically for changing the properties of your MS Word files. It supports a wide range of operations designed to provide a simple process for the creation, modification, and management of document files that users will need to adhere to. Expert Rating 4.2/5 MS Word Document File Properties Changer is a simple utility designed for changing the properties of Microsoft Word files. It's a very fast software, and very efficient when it comes to manage... Read more + Expert Rating 4.2/5 MS Word Document File Properties Changer is a very simple utility designed for changing the properties of Microsoft Word files. It's a very fast software, and very efficient when it comes to manage your most important files. Best Free PDF Software (Windows) Expert Rating 2.5/5 Mercer Software's Free PDF Creator can create and modify PDF documents, and can even view your PDFs in an embedded viewer, but it doesn't actually convert... Read more + Expert Rating 2.5/5 Mercer Software's Free PDF Creator can create and modify PDF documents, and can even view your PDFs in an embedded viewer, but it doesn't actually convert them to other formats. Best Free PDF Software (Mac) Expert Rating 4.5/5 Adobe Acrobat Reader is one of the most popular PDF file converters for Mac, and can be used to view your PDF files (which the Free version doesn't support), but it's also a... Read more + Expert Rating 4.5/5 Adobe Acrobat Reader is one of the most popular PDF file converters for Mac, and can be used to view your PDF files (which the Free version doesn't support), but it's also a powerful alternative to Microsoft Word. Best Free PST Software (Windows) Expert Rating 4.5/5 Best Email Cleanup Software helps you manage the clutter of your email accounts with a simple interface. It scans your inbox and lets you delete unwanted email and... Read more + Expert Rating 4.5/5 Best Email Cleanup Software helps you manage the clutter of your email accounts with a simple interface. It scans your inbox and lets you delete unwanted email and emails from old accounts. It allows you to move and

## **System Requirements:**

OS: Windows 10 or newer, Windows 10 or newer, Windows 8 or newer Windows 8 or newer Processor: Intel Core i3 or faster, AMD Athlon II or faster, Intel Core i3 or faster, AMD Athlon II or faster, RAM: 8 GB, 8 GB, Hard Disk Space: 500 MB, 500 MB, Supported Languages: English "Deep Freeze takes advantage of Windows' built-in remotable registry settings to securely "freeze" a computer in a state which is known to

[http://fotoluki.ru/wp](http://fotoluki.ru/wp-content/uploads/2022/06/AMusicSoft_Apple_Music_Converter__Crack__PCWindows.pdf)[content/uploads/2022/06/AMusicSoft\\_Apple\\_Music\\_Converter\\_\\_Crack\\_\\_PCWindows.pdf](http://fotoluki.ru/wp-content/uploads/2022/06/AMusicSoft_Apple_Music_Converter__Crack__PCWindows.pdf) <https://movingbay.com/?p=9728> [http://uglybear90.com/wp](http://uglybear90.com/wp-content/uploads/2022/06/MindOnTrack__Crack___WinMac_Updated_2022.pdf)[content/uploads/2022/06/MindOnTrack\\_\\_Crack\\_\\_\\_WinMac\\_Updated\\_2022.pdf](http://uglybear90.com/wp-content/uploads/2022/06/MindOnTrack__Crack___WinMac_Updated_2022.pdf) <https://ezeizanoticias.com.ar/advert/dvbcut-0-6-0-with-serial-key-download-x64-latest-2022/> [https://2figureout.com/wp-content/uploads/2022/06/Emule\\_RealPlay.pdf](https://2figureout.com/wp-content/uploads/2022/06/Emule_RealPlay.pdf) [https://www.shankari.net/wp](https://www.shankari.net/wp-content/uploads/2022/06/MSN_Live_Password_Decryptor__Full_Version_Free.pdf)[content/uploads/2022/06/MSN\\_Live\\_Password\\_Decryptor\\_\\_Full\\_Version\\_Free.pdf](https://www.shankari.net/wp-content/uploads/2022/06/MSN_Live_Password_Decryptor__Full_Version_Free.pdf) <http://cefcredit.com/?p=4046> [https://multipanelwallart.com/wp](https://multipanelwallart.com/wp-content/uploads/2022/06/Express_PC_Audit_Inventory_Tool.pdf)[content/uploads/2022/06/Express\\_PC\\_Audit\\_Inventory\\_Tool.pdf](https://multipanelwallart.com/wp-content/uploads/2022/06/Express_PC_Audit_Inventory_Tool.pdf) <https://theknotwork.com/advir-player-crack-with-serial-key-latest-2022/> <https://cobblerlegends.com/weeny-free-pdf-converter-free-updated-2022/> <https://aposhop-online.de/wp-content/uploads/2022/06/smians.pdf> <https://nysccommunity.com/advert/perfect-movies-crack-full-product-key-download/> <http://www.brickandmortarmi.com/?p=13325> <http://www.tampabestplaces.com/wp-content/uploads/2022/06/garqab.pdf> [https://wakelet.com/wake/9\\_sjl-fO4O8j7zKftT1pg](https://wakelet.com/wake/9_sjl-fO4O8j7zKftT1pg) <https://soflodetox.com/wp-content/uploads/2022/06/terrmoo.pdf> <http://lalinea100x100.com/?p=25455> <https://b-labafrica.net/restart-explorer-latest-2022/> <http://ipe888.com/?p=3319> [https://www.weactgreen.com/upload/files/2022/06/ldvbWTjL3wTUcXrifVFd\\_08\\_91bd45daa0](https://www.weactgreen.com/upload/files/2022/06/ldvbWTjL3wTUcXrifVFd_08_91bd45daa0116c3018bda86d709c37e8_file.pdf) [116c3018bda86d709c37e8\\_file.pdf](https://www.weactgreen.com/upload/files/2022/06/ldvbWTjL3wTUcXrifVFd_08_91bd45daa0116c3018bda86d709c37e8_file.pdf)